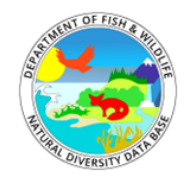

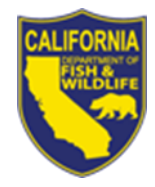

# Updates to CNDDB GIS Data

Starting with the October 2019 CNDDB data updates, the GIS data package has been modified as follows.

## Coverage spatial data replaced

The **calif** coverage was replaced with the **calif.shp** shapefile. This dataset represents the California county boundaries.

The **quad75** coverage was replaced with the **quad75.shp** shapefile. This dataset represents USGS 7.5-minute quadrangles in California.

Layer files changed

California.lyr

The source of this layer file was changed to the calif.shp shapefile. The symbology was not changed.

Quads.lyr

This layer file was added to symbolize the quads containing Suppressed EOs in the quad75.shp shapefile.

Users with project files that referenced the calif coverage and/or the quad75 coverage can update those projects by adding the California.lyr and/or Quads.lyr files to the project.

In August 2019, the GIS data package was modified as follows.

#### GIS attribute table modified

cnddb.shp

- The field **PLSS** was added. This field contains the Public Land Survey System geographical descriptor for the Element Occurrence, consisting of the Township, Range, Section, Quarter-Section, and Base Meridian.
- The field **ELEVATION** was added. This field contains the elevation in feet of the central part of the Element Occurrence.
- The field **THREATLIST** was added. This field contains a semicolon delimited list of threat descriptions for the Element Occurrence.
- The field **LASTUPDATE** was added. This field denotes the data of the last update for the Element Occurrence, in the format YYYYMMDD.

## CNDDB.lyr

The new attribute fields in the shapefile were added in the order that they appear in the shapefile.

In November 2018, the GIS data package was modified as follows.

## GIS attribute table modified

cnddb.shp

- The field **OTHRSTATUS** was added. This field provides additional status listings from various organizations for animal and plant taxa.
- The field **TAXONGROUP** was added. This field denotes the general taxonomic group that an element falls within.

In July 2018, the GIS data package was modified to remove the point spatial data, cnddbpnt.shp.

In March 2016, the GIS data package was modified as follows.

#### GIS attribute table modified

cnddb.shp

• The field **CDFWSTATUS** was added. This field describes the California Department of Fish and Wildlife's status for certain

animal taxa: Fully Protected (FP); Species of Special Concern (SSC); Watch List (WL; or none.

In August 2012, the GIS data package was modified as follows.

## GIS attribute table modified

cnddb.shp

- The field **LOCATION** was added. This field describes the general location of the Element Occurrence (EO).
- The field **LOCDETAILS** was added. This field provides more detailed geographical information that helps pinpoint the site of the Element Occurrence.
- The field **ECOLOGICAL** was added. This field provides information relevant to the ecological aspects of the site of the occurrence: habitat/community info, associated species at the site, soil types at the site, other rare species present, etc.
- The field **THREAT** was added. This field describes threats to the Element that are present at the site of the occurrence.
- The field **GENERAL** was added. This field provides information about population sizes, site quality, etc.

#### Layer files changed

#### Calif.lyr

This layer file was simply renamed to "California.lyr".

#### CNDDB.lyr

The symbology was modified to more closely match the symbology displayed in the online CNDDB / Spotted Owl Data Viewer. This includes incorporating the display of "multiples", which occur when multiple elements exist at the same occurrence feature.

#### Multiple Occurrences.lyr

This layer file was removed since the symbolization of multiples has been incorporated into the CNDDB layer symbology.

#### MXD project files updated

The example project files were updated to reflect the new symbology, and to remove the Multiple Occurrences layer.

In June 2012, the GIS data package was modified as follows.

#### INFO data tables removed

ae\_line.lut

This was an obsolete lookup table that at one time was used to symbolize lines for the old NDDB coverage, which has not been distributed for years.

#### calif.lut

This was an obsolete lookup table that at one time was used to symbolize lines for the California counties coverage.

#### elmo.df

This was a redundant data table that contained the same data as the attribute table of the CNDDB shapefile, cnndb.shp. If those values are needed in table format, the shapefile attribute table should be used.

#### GIS attribute tables modified

cnddb.shp

- The **EO\_** and **EO\_ID** fields have been dropped. These fields were relicts from the coverage format and were not meaningful in the shapefile format.
- The **OCCNUMBER** field was changed from a long integer type to a short integer.
- The **PARTS** field was changed from a long integer type to a short integer.
- The length of the **KQUADNAME** field was shortened from 50 characters to 27.
- The length of the **ACCURACY** field was shortened from 25 characters to 20.
- The length of the **FEDLIST** field was shortened from 42 characters to 20.
- The length of the **CALLIST** field was shortened from 27 characters to 20.
- The field **Symbology** was added as an alternative method of symbolizing the CNDDB features. The values in this field are based on the Element type (ELMTYPE), accuracy class (ACCURACY), EO count (EOCOUNT), and sensitive/suppressed status of the EO (for Commercial data only). ELMTYPE indicates the type of Element (plant, animal, terrestrial community or aquatic community). ACC\_CLASS/ACCURACY indicates the accuracy of the mapped feature, from 1 to 10. The first digit of the Symbology value is from ELMTYPE, and the second and third digits are from ACC\_CLASS. If the EOCOUNT value is greater than one, this denotes a case where more than one EO exists at a single mapped feature (MAPNDX), which is called a multiple.

Since any combination of plant, animal, or natural community may exist for a multiple, the first digit of Symbology is changed to 8 in order to represent the multiple as a distinct cartographic category. For example, Symbology  $= 101$  indicates a plant (ELMTYPE = 1), with an accuracy class of 1 (ACC\_CLASS =  $01$ ,  $ACCURACY = 80 meters$ . Symbology = 808 indicates a multiple (multiple Elements =  $8$ ), with an accuracy class of  $8$ (ACC\_CLASS =  $08$ , ACCURACY =  $4/5$  mile). For Commercial data only, Symbology is 999 for symbolization of Sensitive/Suppressed EO's (SENSITIVE = Y).

cnddbpnt.shp

• The **AREA**, **PERIMETER**, **NDDBPNT\_**, **NDDBPNT\_ID**, **EO\_** and **EO\_ID** fields have been dropped. These fields were relicts from the coverage format and were not meaningful in the point shapefile format.